## 3/23/2024 **Exceptions Log NC**

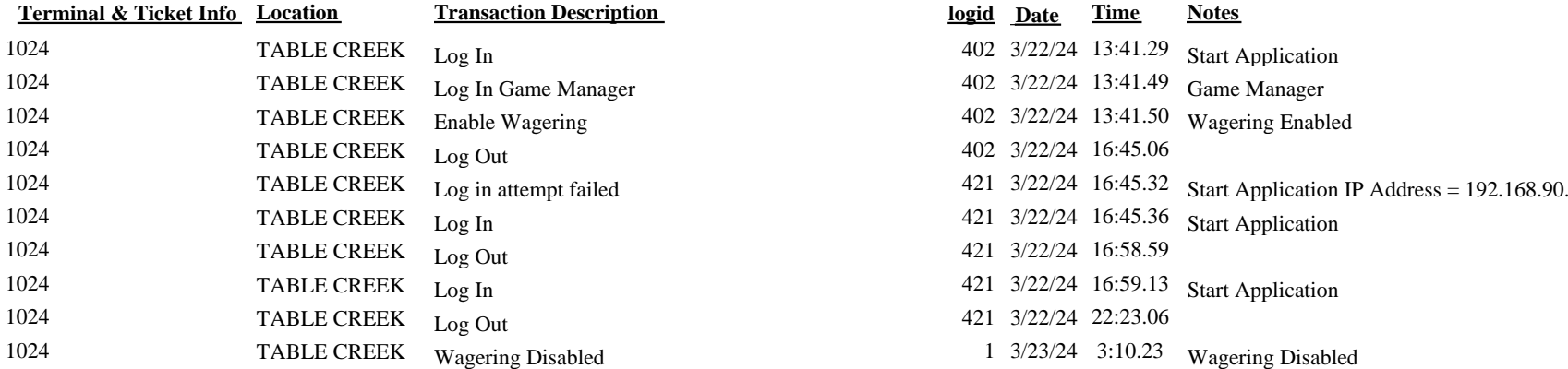

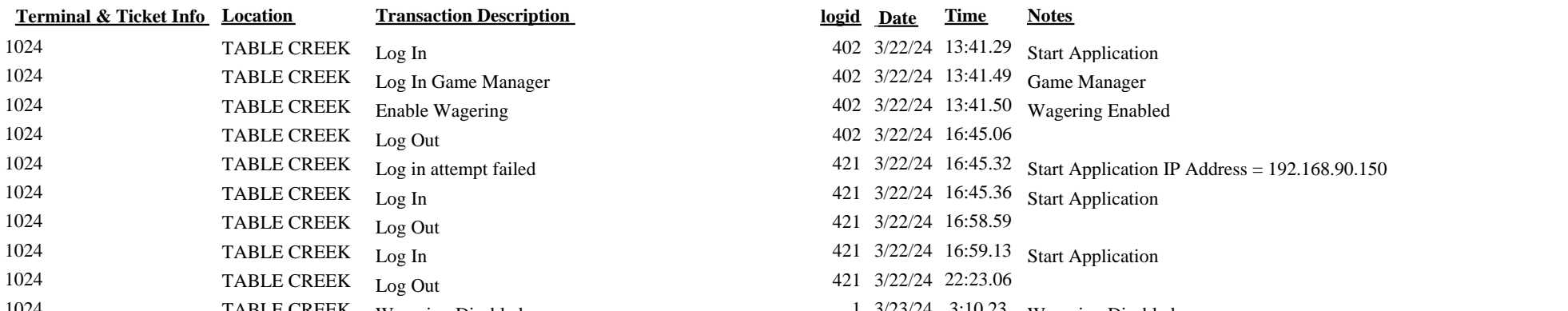